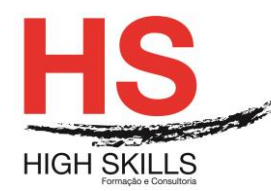

## **MCSA: Windows Server 2012**

#### **Objetivos Gerais**

Garantir um percurso formativo e de aprendizagem de excelência, integrado e especializado, que propicie aos formandos o desenvolvimento e consolidação das competências necessárias ao pensamento crítico, à identificação e implementação de soluções inerentes à resolução de problemas técnicos, e que garanta o conhecimento prático dos equipamentos de redes;

Formar profissionais com elevados padrões de desempenho, suportados em competências técnicas gestão de redes, com o know-how e a qualificação necessários para exercer com sucesso a sua atividade profissional, relacionada com a administração e gestão de sistemas de informação, operando em ambientes que utilizem o sistema operativo de rede Microsoft Windows Server e a família de produtos de servidor integrados BackOffice;

Validar as competências técnicas adquiridas e potenciar o reconhecimento profissional e a empregabilidade dos formandos, através das Certificações Microsoft, reconhecidas internacionalmente.

# **Objetivos Específicos**

No final do curso os formandos aptos a:

- Desenvolver competência a nível do Windows Server 2012;
- Configurar o Windows Server 2012;
- Implementar o Windows Server 2012.

#### **Destinatários**

Destina-se a todos os interessados em aprofundar conhecimentos e desenvolver competências na área de Redes e Sistemas, por forma a consolidar uma carreira profissional especializada em administração de redes, engenharia de sistemas ou noutras áreas relacionadas com as Tecnologias de Informação.

O perfil curricular do MCSA: Windows Server 2012 prepara profissionais para diversos Perfis Funcionais, entre as quais se destacam:

- Administrador de Sistemas Informáticos;
- Gestor de Sistemas Informáticos;
- Administrador de Redes:
- Administrador de Servidores Windows;
- Administrador de Servidores.

### **Pré-requisitos**

Os pré-requisitos necessários para frequentar este curso são:

 Ter acesso a um computador ou um tablet com ligação à Internet e um browser (programa para navegar na web), como o Chrome, Safari, Firefox ou Internet Explorer.

DISSSO009

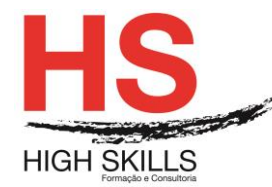

 Pode aceder ao curso a partir de qualquer computador (por exemplo, em casa e no escritório), tablet ou smartphone.

### **Carga Horária**

### 90 Horas

# **Conteúdo Programático**

### **Módulo 0 – Apresentação de Plataforma e Método de Utilização**

### **Módulo A – Installing and Configuring Windows Server 2012**

#### **Módulo I - Deploying and Managing Windows Server 2012**

- Windows Server 2012 Overview
- Overview of Windows Server 2012 Management
- $\triangleright$  Installing Windows Server 2012
- ▶ Post-Installation Configuration of Windows Server 2012
- $\triangleright$  Introduction to Windows PowerShell
- ▶ Deploving Windows Server 2012
- Configuring Windows Server 2012 Server Core
- $\triangleright$  Managing Servers
- Using Windows PowerShell to Manage Servers

#### **Módulo II - Introduction to Active Directory Domain Services**

- $\triangleright$  Overview of Active Directory Domain Services
- ▶ Overview of Domain Controllers
- $\triangleright$  Installing a Domain Controller
- $\triangleright$  Installing a Domain Controller
- $\triangleright$  Installing a Domain Controller by using IFM

# **Módulo III - Managing Active Directory Domain Services Objects**

- **▶ Managing User Accounts**
- $\triangleright$  Managing Groups Accounts
- ▶ Managing Computer Accounts
- $\triangleright$  Delegating Administration
- $\triangleright$  Delegating Administration for a Branch Office
- ▶ Creating and Configuring User Accounts in AD DS
- ▶ Managing Computer Objects in AD DS

#### **Módulo IV - Automating Active Directory Domain Services Administration**

- $\triangleright$  Using Command-line Tools for Administration
- Using Windows PowerShell for Administration
- ▶ Performing Bulk Operations with Windows PowerShell
- ▶ Creating User Accounts and Groups by Using Windows PowerShell

#### **[www.highskills.pt](http://www.highskills.pt/) | geral@highskills.pt**

DISSSO009

+351 217 931 365 | +244 94 112 60 90 | +258 841 099 522 | +238 924 20 25 | +239 999 25 15

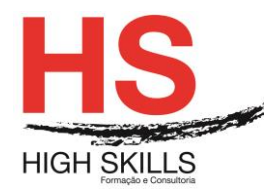

- Using Windows PowerShell to Create User Accounts in Bulk
- Using Windows PowerShell to Modify User Accounts in Bulk

## **Módulo V - Implementing IPv4**

- ▶ Overview of TCP/IP
- > Understanding IPv4 Addressing
- $\triangleright$  Subnetting and Supernetting
- ▶ Configuring and Troubleshooting IPv4
- $\triangleright$  Identifying Appropriate Subnets
- $\triangleright$  Troubleshooting IPv4

### **Módulo VI - Implementing DHCP**

- $\triangleright$  Installing a DHCP Server Role
- **► Configuring DHCP Scopes**
- $\triangleright$  Managing a DHCP Database
- $\triangleright$  Securing and Monitoring DHCP
- $\triangleright$  Implementing DHCP
- $\triangleright$  Implementing DHCP Relay

### **Módulo VII - Implementing DNS**

- $\triangleright$  Name Resolution for Windows Client and Servers
- $\triangleright$  Installing and Managing a DNS Server
- ▶ Managing DNS Zones
- $\triangleright$  Installing and Configuring DNS
- Creating Host Records in DNS
- $\triangleright$  Managing the DNS Server Cache

#### **Módulo VIII - Implementing IPv6**

- Overview of IPv6
- $\triangleright$  IPv6 Addressing
- $\triangleright$  Coexistence with IPv4
- **▶ IPv6 Transition Technologies**
- Configuring an IPv6 Network
- Configuring an ISATAP Router

# **Módulo IX - Implementing Local Storage**

- ▶ Overview of Storage
- $\triangleright$  Managing Disks and Volumes
- > Implementing Storage Spaces
- $\triangleright$  Installing and Configuring a New Disk
- **EXEC** Resizing Volumes
- Configuring a Redundant Storage Space

#### DISSSO009

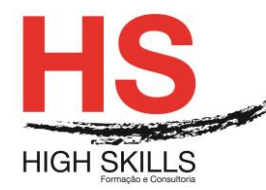

# **Módulo X - Implementing File and Print Services**

- $\triangleright$  Securing Files and Folders
- $\triangleright$  Protecting File Shares with Shadow Copies
- **► Configuring Network Printing**
- $\triangleright$  Creating and Configuring a File Share
- ▶ Configuring Volume Shadow Copy
- ▶ Creating and Configure a Printer Pool

### **Módulo XI - Implementing a Group Policy Infrastructure**

- ▶ Overview of Group Policy
- ▶ Group Policy Processing
- $\triangleright$  Implementing a Central Store for Administrative Templates
- Configuring a Central Store
- **▶ Creating GPOs**

### **Módulo XII - Securing Windows Servers by Using Group Policy Objects**

- ▶ Windows Security Overview
- ▶ Configuring Security Settings
- ▶ Restricting Software
- ▶ Configuring Windows Firewall with Advanced Security
- Using Group Policy to Secure Member Servers
- $\triangleright$  Auditing File System Access
- $\triangleright$  Auditing Domain Logons
- ▶ Configuring AppLocker Policies
- $\triangleright$  Configuring Windows Firewall

#### **Módulo XIII - Implementing Server Virtualization with Hyper-V**

- **▶ Overview of Virtualization Technologies**
- $\triangleright$  Implementing Hyper-V
- ▶ Managing Virtual Machine Storage
- $\triangleright$  Managing Virtual Networks
- $\triangleright$  Installing the Hyper-V Server Role
- $\triangleright$  Configuring Virtual Networking
- $\triangleright$  Creating and Configuring a Virtual Machine
- Using Virtual Machine Snapshots

# **Módulo B – Administering Windows Server 2012**

#### **Módulo I - Implementing a Group Policy Infrastructure**

- Understanding Group Policy
- > Implementing GPOs
- ▶ Managing Group Policy Scope
- ▶ Group Policy Processing

#### DISSSO009

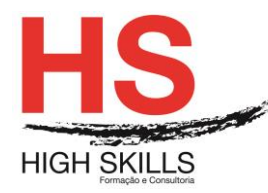

- $\triangleright$  Troubleshooting Policy Application
- Creating and Configuring Group Policy Objects
- Managing Group Policy Scope
- ▶ Verifying Group Policy Application
- ▶ Managing Group Policy Objects

# **Módulo II - Managing User Desktops with Group Policy**

- $\triangleright$  Implementing Administrative Templates
- ▶ Configuring Group Policy Preferences
- Managing Software with GPSI
- ▶ Deploying Software Using Group Policy
- ▶ Implementing Settings Using Group Policy Preferences
- ▶ Configuring Folder Redirection

# **Módulo III - Managing User and Service Accounts**

- **► Creating and Administering User Accounts**
- $\triangleright$  Configuring User Object Attributes
- ▶ Automating User Account Creation
- ▶ Configuring Managed Service Accounts
- Configuring Password Policy and Account Lockout Settings
- Creating and Associating a Managed Service Account

#### **Módulo IV - Maintaining Active Directory Domain Services**

- $\triangleright$  Implementing Virtualized Domain Controllers
- $\triangleright$  Implementing Read Only Domain Controllers
- $\triangleright$  Administering AD DS
- > Managing the AD DS Database
- ▶ Deploying a Virtualized Domain Controller Clone
- ▶ Installing and Configuring a Read Only Domain Controller
- ▶ Configuring and Viewing Active Directory Snapshots
- $\triangleright$  Configuring the Active Directory Recycle Bin

# **Módulo V - Configuring and Troubleshooting DNS**

- $\triangleright$  Installing the DNS Server Role
- ▶ Configuring the DNS Server Role
- $\triangleright$  Configuring DNS Zones
- Configuring DNS Zone Transfers
- $\triangleright$  Managing and Troubleshooting DNS
- ▶ Configuring DNS Resource Records
- Configuring DNS Conditional Forwarding
- $\triangleright$  Installing and Configuring DNS Zones
- > Troubleshooting DNS

# **Módulo VI - Configuring and Troubleshooting Remote Access**

#### **[www.highskills.pt](http://www.highskills.pt/) | geral@highskills.pt**

DISSSO009

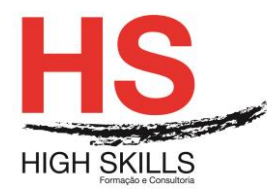

- Configuring Network Access
- **≻** Configuring VPN Access
- Overview of Network Policies
- **► Troubleshooting Routing and Remote Access**
- ▶ Configuring DirectAccess
- $\triangleright$  Configuring a VPN Server
- Configuring a Network Policy for VPN Clients
- **► Configuring Direct Access**

# **Módulo VII - Installing, Configuring, and Troubleshooting the Network Policy Server Role**

- $\triangleright$  Installing and Configuring a Network Policy Server
- ▶ Configuring RADIUS Clients and Servers
- $\triangleright$  NPS Authentication Methods
- Monitoring and Troubleshooting a Network Policy Server
- $\triangleright$  Installing and Configuring NPS to Support RADIUS
- ▶ Configuring a RADIUS Client

### **Módulo VIII - Implementing Network Access Protection**

- ▶ Overview of Network Access Protection
- $\triangleright$  How NAP Works
- $\triangleright$  Configuring NAP
- Monitoring and Troubleshooting NAP
- Configuring NAP Components
- ▶ Configuring the Client Settings to Support NAP

# **Módulo IX - Optimizing File Services**

- **▶ Overview of FSRM**
- Using FSRM to Manage Quotas, File Screens, and Storage Reports
- Implementing Classification Management and File Management Tasks
- $\triangleright$  DFS Overview
- $\triangleright$  Configuring DFS Namespaces
- $\triangleright$  Configuring and Troubleshooting DFS Replication
- ▶ Configuring FSRM Quotas
- ▶ Configuring File Screening
- $\triangleright$  Installing and Configuring the DFS Namespaces Server Role
- ▶ Configuring DFS Folder Targets
- ▶ Configuring DFS Replication

# **Módulo X - Configuring Encryption and Advanced Auditing**

- $\triangleright$  Encrypting Network Files with EFS
- $\triangleright$  Configuring Advanced Auditing
- $\triangleright$  Encrypting and Recovering Files
- ▶ Configuring Advanced Audit Policy Configuration

#### **[www.highskills.pt](http://www.highskills.pt/) | geral@highskills.pt**

DISSSO009

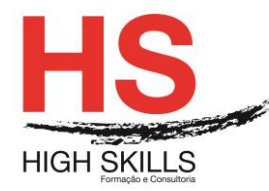

# **Módulo XI - Deploying and Maintaining Server Images**

- $\triangleright$  Overview of WDS
- $\triangleright$  Implementing Deployment with WDS
- $\triangleright$  Administering WDS
- Installing and Configuring Windows Deployment Services
- ▶ Deploying a Server Image

### **Módulo XII - Implementing Update Management**

- **▶ Overview of WSUS**
- $\triangleright$  Deploying Updates with WSUS
- $\triangleright$  Implementing the WSUS Server Role
- ▶ Configuring Update Settings
- $\triangleright$  Approving and Deploying an Update using WSUS

### **Módulo XIII - Monitoring Windows Server 2012**

- **▶ Monitoring Tools**
- Using Performance Monitor
- $\triangleright$  Monitoring Event Logs
- Establishing a Performance Baseline
- $\triangleright$  Identifying the Source of a Performance Problem
- $\triangleright$  Viewing and Configuring Centralized Event Logs

#### **Módulo C – Configuring Advanced Windows Server 2012 Services**

### **Módulo I - Implementing Advanced Network Services**

- $\triangleright$  Configuring Advanced DHCP Features
- ▶ Configuring Advanced DNS Settings
- > Implementing IP Address Management
- **► Configuring Advanced DHCP Settings**
- Configuring Advanced DNS Settings
- ▶ Configuring IP Address Management

#### **Módulo II - Implementing Advanced File Services**

- ▶ Configuring iSCSI Storage
- Configuring Branch Cache
- Optimizing Storage Usage
- ▶ Configuring iSCSI Storage
- $\triangleright$  Configuring BranchCache
- $\triangleright$  Configuring File Classification Infrastructure

#### **Módulo III - Implementing Dynamic Access Control**

DISSSO009

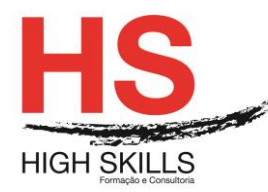

- ▶ Overview of Dynamic Access Control
- $\triangleright$  Planning for a Dynamic Access Control Implementation
- ▶ Configuring Dynamic Access Control
- $\triangleright$  Planning the DAC implementation
- $\triangleright$  Configuring User and Device Claims
- ▶ Configuring Resource Property Definitions
- Configuring Central Access Rules and Policies
- Validating and Remediating Access Control
- $\triangleright$  Implementing New Resource Policies

# **Módulo IV - Implementing Network Load Balancing**

- $\triangleright$  Network Load Balancing Overview
- Configuring a Network Load Balancing Cluster
- $\triangleright$  Planning a Network Load Balancing Implementation
- $\triangleright$  Implementing an NLB Cluster
- $\triangleright$  Configuring and Managing the NLB Cluster
- $\triangleright$  Validating High Availability for the NLB Cluster

# **Módulo V - Implementing Failover Clustering**

- ▶ Overview of Failover Clustering
- $\triangleright$  Implementing a Failover Cluster
- Configuring Highly-Available Applications and Services on a Failover Cluster
- Maintaining a Failover Cluster
- $\triangleright$  Implementing a Multi-Site Failover Cluster
- **▶ Configuring a Failover Cluster**
- ▶ Deploying and Configuring a Highly-Available File Server
- $\triangleright$  Validating the Deployment of the Highly-Available File Server
- $\triangleright$  Configuring Cluster-Aware Updating on the Failover Cluster

# **Módulo VI - Implementing Failover Clustering with Hyper-V**

- ▶ Overview of the Integration of Hyper-V with Failover Clustering
- ▶ Implementing Hyper-V Virtual Machines on Failover Clusters
- ▶ Implementing Hyper-V Virtual Machine Movement
- Managing Hyper-V Virtual Environments by Using System Center Virtual Machine Manager
- ▶ Configuring Hyper-V Replicas
- $\triangleright$  Configuring a Failover Cluster for Hyper-V
- $\triangleright$  Configuring a Highly Available Virtual Machine

# **Módulo VII - Implementing Disaster Recovery**

- ▶ Disaster Recovery Overview
- $\triangleright$  Implementing Windows Server Backup
- > Implementing Server and Data Recovery
- ▶ Backup Windows Server 2012

#### **[www.highskills.pt](http://www.highskills.pt/) | geral@highskills.pt**

DISSSO009

+351 217 931 365 | +244 94 112 60 90 | +258 841 099 522 | +238 924 20 25 | +239 999 25 15

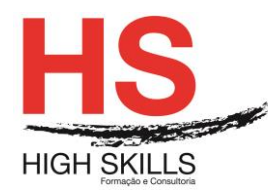

- $\triangleright$  Restore Files using Windows Server Backup
- ▶ Recovering a Failed Server
- $\triangleright$  Implementing Microsoft Online Backup and Restore

## **Módulo VIII - Implementing Distributed AD DS Deployments**

- $\triangleright$  Overview of Distributed AD DS Deployments
- $\triangleright$  Implementing a Distributed AD DS Deployment
- $\triangleright$  Configuring AD DS Trusts
- $\triangleright$  Implementing Child Domains in AD DS
- $\triangleright$  Implementing Forest Trusts

### **Módulo IX - Implementing AD DS Sites and Replication**

- ▶ Overview of AD DS Replication
- $\triangleright$  Configuring AD DS Sites
- $\triangleright$  Configuring and Monitoring AD DS Replication
- $\triangleright$  Modifying the Default Site
- Creating Additional Sites and Subnets
- ▶ Configuring AD DS Replication

## **Módulo X - Implementing AD CS**

- $\triangleright$  Public Key Infrastructure Overview
- $\triangleright$  Deploving Certification Authorities
- $\triangleright$  Deploying and Managing Certificate Templates
- $\triangleright$  Implementing Certificate Distribution and Revocation
- ▶ Managing Certificate Recovery
- $\triangleright$  Deploying a standalone root CA
- Deploying an Enterprise Subordinate CA
- ▶ Configuring Certificate Templates
- ▶ Configuring Certificate Enrollment
- ▶ Configuring Certificate Revocation
- **► Configuring Key Recovery**

### **Módulo XI - Implementing AD RMS**

- $\triangleright$  Active Directory Rights Management Overview
- Deploying and Managing an AD RMS Infrastructure
- Configuring AD RMS Content Protection
- Configuring External Access to AD RMS
- $\triangleright$  Installing and Configuring AD RMS
- $\triangleright$  Configuring AD RMS Templates
- $\triangleright$  Implementing the AD RMS Trust Policies

# **Módulo XII - Implementing AD FS**

▶ Overview of Active Directory Federation Services

 **[www.highskills.pt](http://www.highskills.pt/) | geral@highskills.pt**

DISSSO009

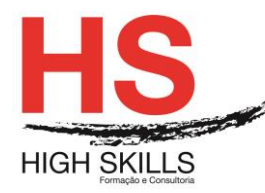

- Deploying Active Directory Federation Services
- $\triangleright$  Implementing AD FS for a Single Organization
- ▶ Deploying AD FS in a Business to Business Federation Scenario
- $\triangleright$  Configuring AD FS Prerequisites
- $\triangleright$  Installing and Configuring AD FS
- $\triangleright$  Configuring AD FS for a Single Organization
- ▶ Configuring AD FS for Federated Business Partners

#### **Metodologia**

Este curso tem sempre presente o formador, que irá mesmo dar a formação presencial através da plataforma.

O Formando pode intervir juntamente com o formador ou com os restantes formandos tal como faz na sala de aula.

As apresentações e exercícios serão sempre disponibilizados pelo formador no final de cada sessão de formação.

No final do curso receberá um Certificado de Formação Profissional caso frequente pelo menos 90% das aulas, realize os trabalhos e os testes propostos, participe nas discussões online e tenha avaliação final positiva.

Esta formação é certificada e reconhecida.

DISSSO009

#### **[www.highskills.pt](http://www.highskills.pt/) | geral@highskills.pt**

+351 217 931 365 | +244 94 112 60 90 | +258 841 099 522 | +238 924 20 25 | +239 999 25 15